## Package 'shinyMatrix'

November 21, 2019

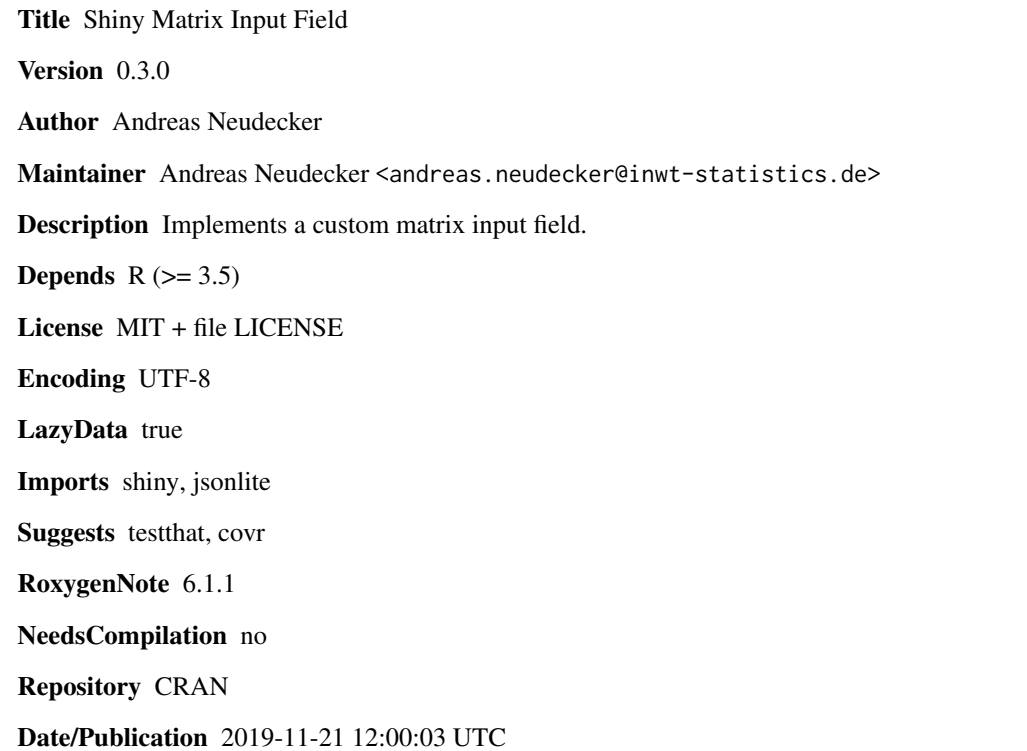

### R topics documented:

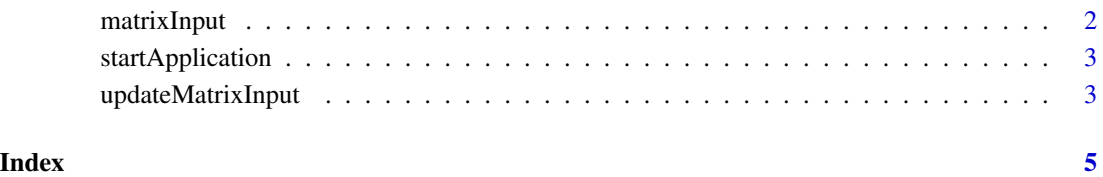

<span id="page-1-0"></span>

#### Description

Use this function to create a matrix input field. Typically this would be in the 'ui.R' file of your shiny application. You can access the input via the 'input\$inputId' in the server function of the shiny application. The value will always be a matrix and contain values of class 'class'.

#### Usage

```
matrixInput(inputId, value = matrix("", 1, 1), inputClass = "",rows = list(), cols = list(), class = "character", paste = FALSE,
  copy = FALSE, copyDoubleClick = FALSE)
```
#### **Arguments**

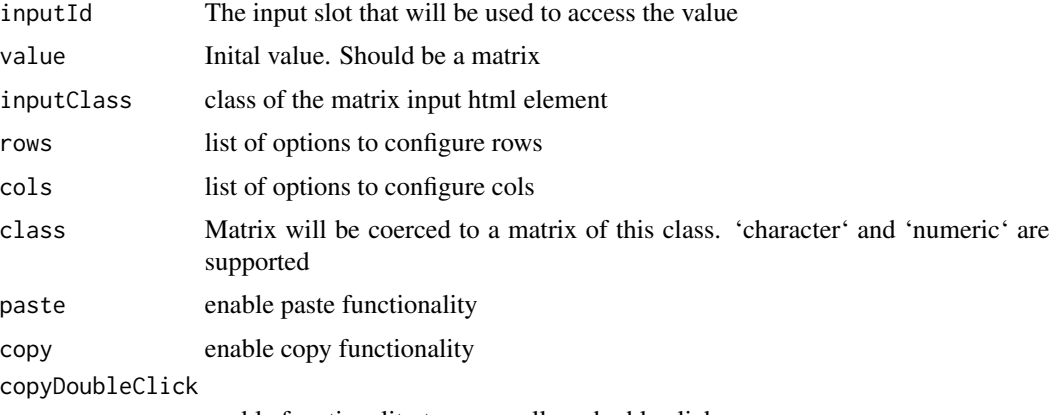

enable functionality to copy cell on double click

#### Details

The parameters 'rows' and 'cols' take a list of arguments. Currently, the following arguments are supported:

n number of rows (is calculated from value as default)

names should row/colnames be displayed? The names are taken from value

editableNames should row/colnames be editable

extend Should the matrix be extended if data is entered in the last row/column?

delta how many blank rows/cols should be added?

createHeader, updateHeader name of javascript function to override default function to create/update table header. The function needs to have the table element and the data object as argument

getHeader same as createHeader but with table element as only argument

#### <span id="page-2-0"></span>startApplication 3

#### Examples

```
matrixInput(
  "myMatrix",
  value = diag(3),
  rows = list(names = FALSE),
  \text{cols} = \text{list}(\text{names} = \text{FALSE}),copy = TRUE,paste = TRUE
\lambda
```
startApplication *Start Application*

#### Description

This function starts an example app from the folder 'inst'.

#### Usage

```
startApplication(app = "app", port = 4242)
```
#### Arguments

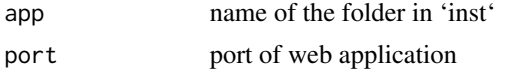

#### Examples

```
## Not run:
startApplication("appCopy")
```
## End(Not run)

updateMatrixInput *Update matrix input*

#### Description

This function updates the matrix input from R created with 'matrixInput'. It works like the other updateXXXInput functions in shiny.

#### Usage

```
updateMatrixInput(session, inputId, value)
```
#### Arguments

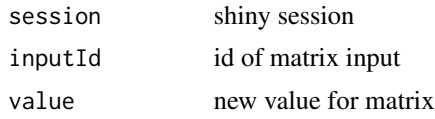

#### Examples

```
## Not run:
updateMatrixInput(session, "myMatrix", diag(4))
```
## End(Not run)

# <span id="page-4-0"></span>Index

matrixInput, [2](#page-1-0)

startApplication, [3](#page-2-0)

updateMatrixInput, [3](#page-2-0)